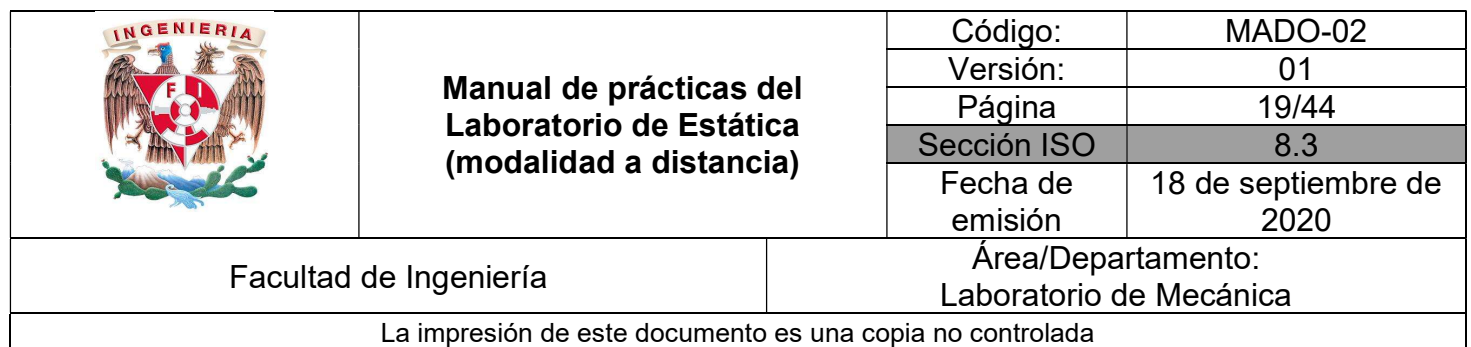

# PRÁCTICA 3

# POLEAS

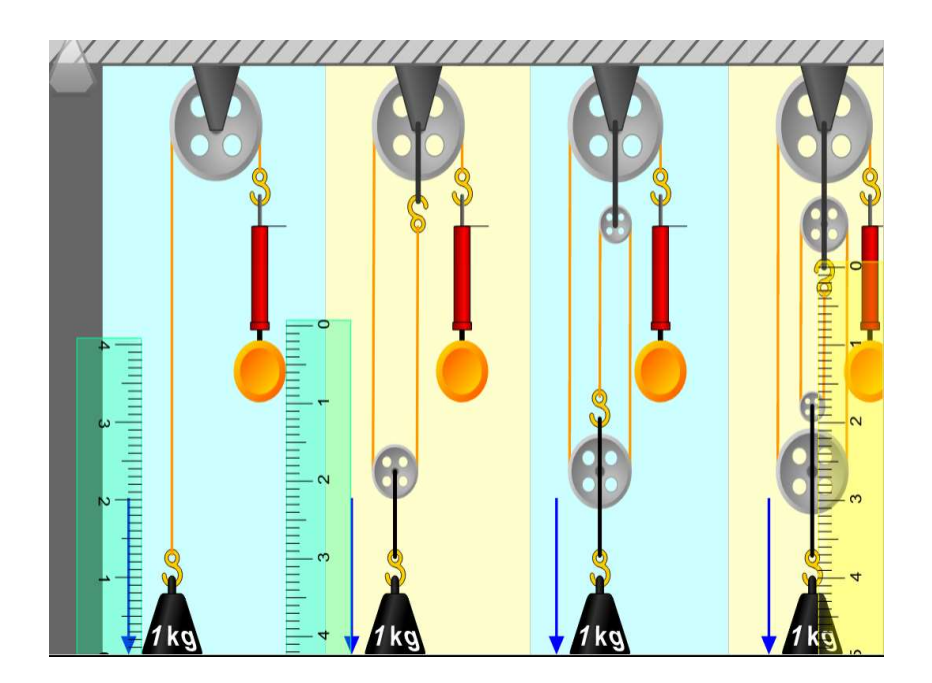

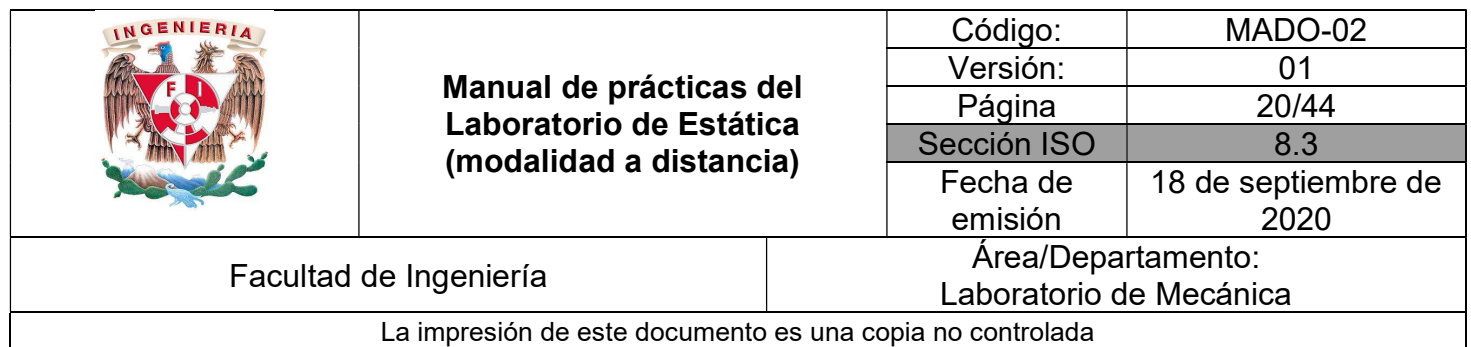

## **OBJETIVOS**

- Determinar la fuerza que equilibra sistemas de poleas que soporten cierta carga.
- Estimar la ventaja mecánica y la relación de desplazamiento en sistemas de poleas que soporten cierta carga.

#### Herramienta digital

a) https://www.vascak.cz/data/android/physicsatschool/template.php?s=mech\_kladkostroj&l=es

#### Equipo a utilizar (propiedad del alumno)

a) Computadora o dispositivo móvil

## ACTIVIDADES PARTE I

I.1 Ingresar al sitio:

https://www.vascak.cz/data/android/physicsatschool/template.php?s=mech\_kladkostroj&l=es

Aparecerá la imagen de la Figura No. 1, y con ayuda de su profesor familiarícese con su uso.

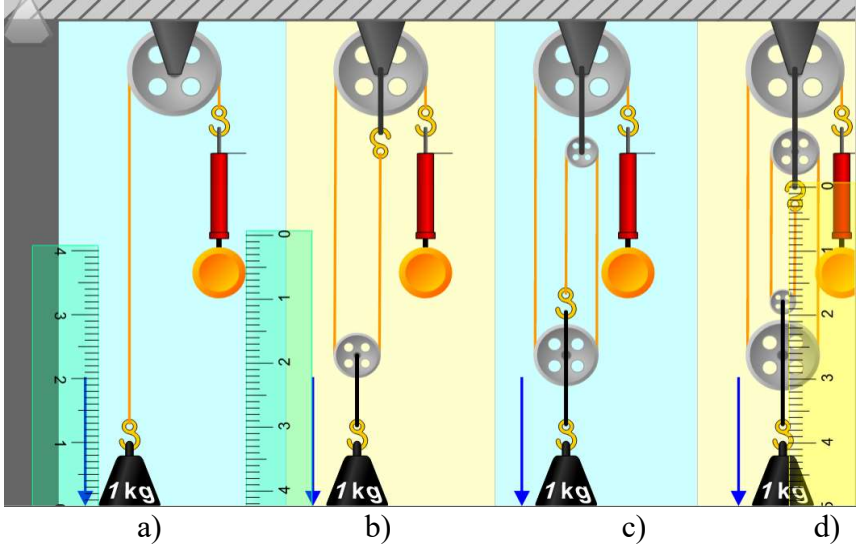

Figura No. 1

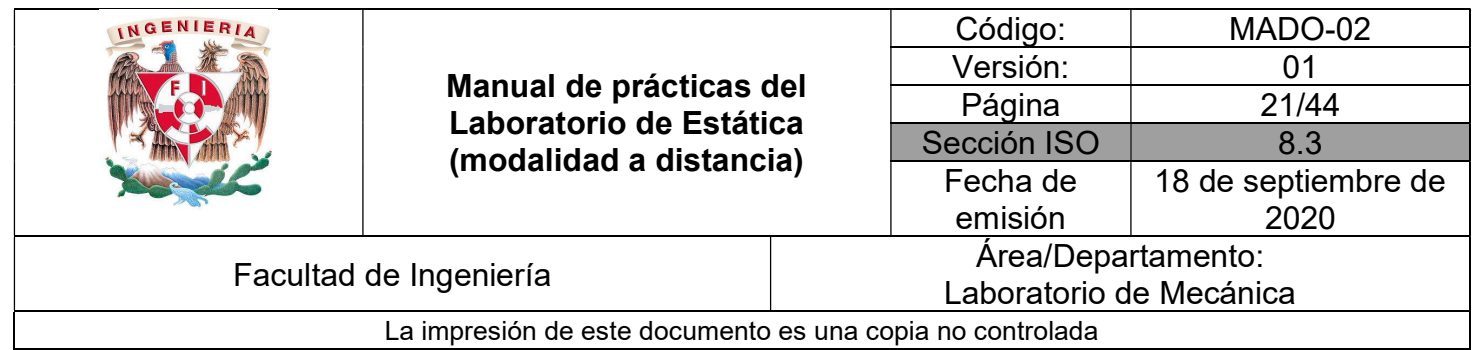

I.2 Como se observa, la masa es de 1 [kg] en cada uno de los arreglos mostrados; para cada uno de ellos registre en la Tabla No. 1, el peso correspondiente de la masa, así como la fuerza necesaria para que el sistema empiece a moverse.

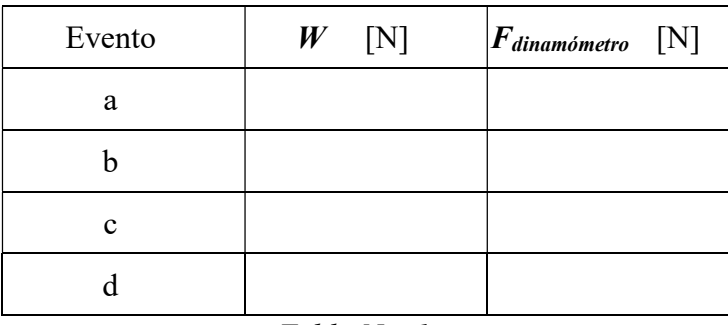

Tabla No. 1

#### ACTIVIDADES PARTE II

II.1 Para cada caso, identifique el punto en la regla del lado del dinamómetro y en la regla del lado de la masa justo cuando se empieza a mover el sistema. Éstas serán las posiciones iniciales del peso  $W(\mathcal{Y}_1^W)$  y del dinamómetro  $(\overline{\mathcal{Y}^F_1})$ .

II.2 Anote en la Tabla No.2 el valor del peso  $W$ , la fuerza  $F$  que habrá de aplicarse para que el peso se mueva y las posiciones iniciales del peso ( $y_1^W$ ) y la fuerza ( $y_1^F$ ) para cada caso.

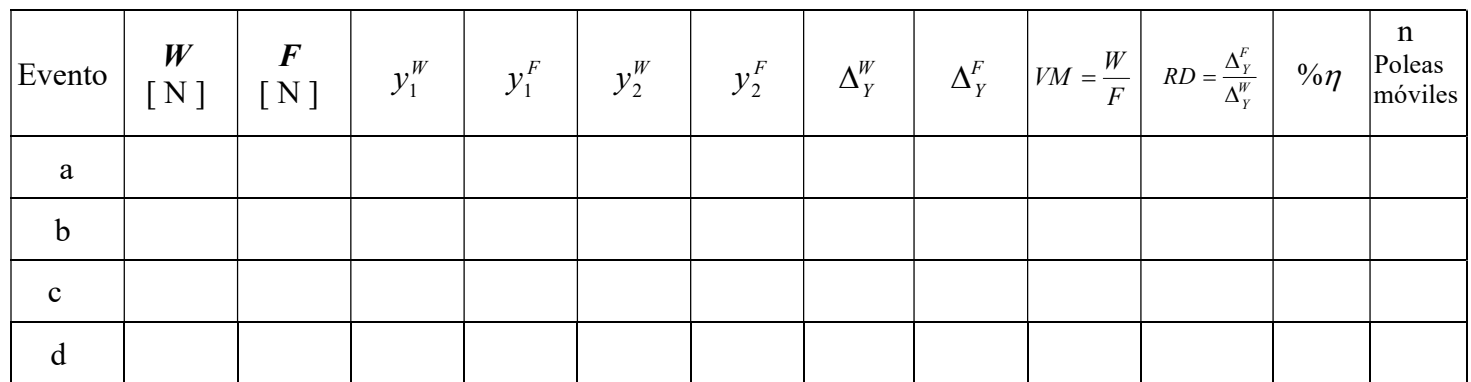

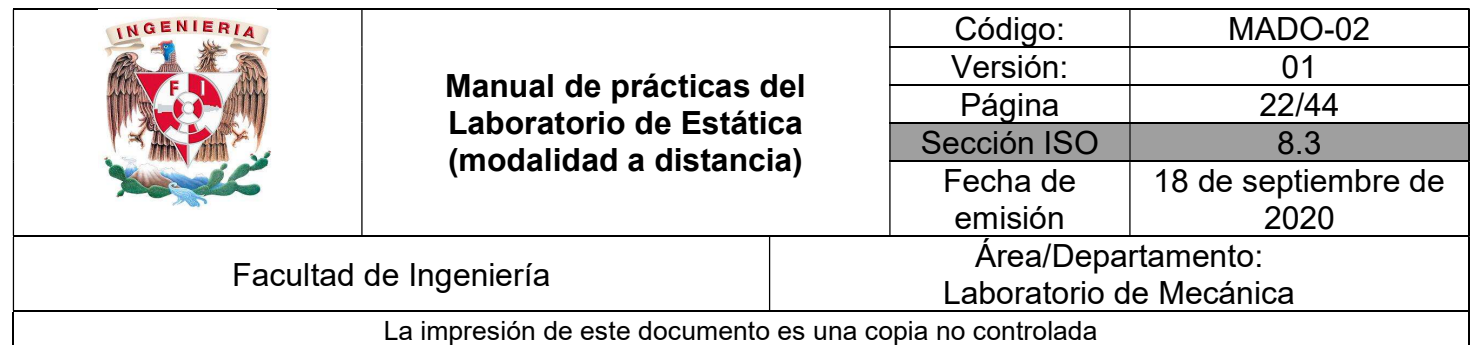

Donde VM : ventaja mecánica

RD : relación de desplazamientos

$$
\eta: \text{eficiencia mecánica} = \left(\frac{VM}{RD}\right) x 100
$$

Mueva el arreglo hasta otra posición arbitraria, y registre en la *Tabla No. 2* las nuevas posiciones del peso ( $y_2^w$ ) y la fuerza ( $y_2^F$ ) para cada caso.

#### ACTIVIDADES PARTE III

III.1 Con la información que le proporcione su profesor, y considerando el arreglo que muestra la Figura No. 2, Determine los valores que él les solicite.

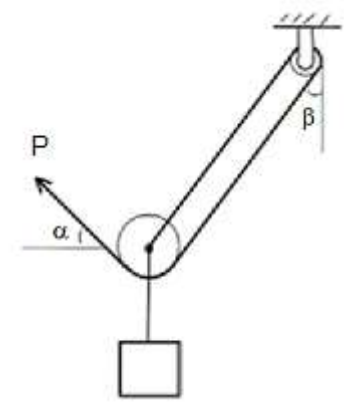

Figura No. 2

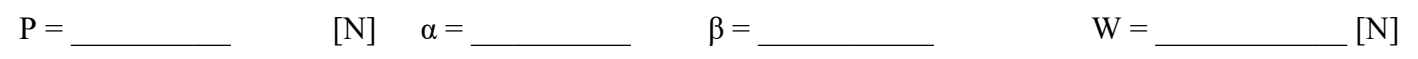

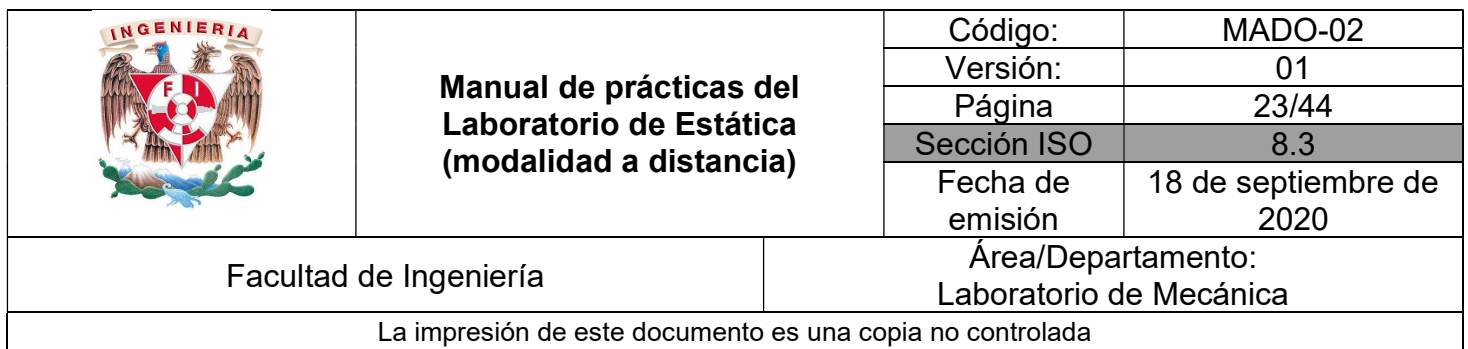

#### CUESTIONARIO

#### NOTA: En el informe se deberán presentar los resultados en unidades del SI.

- 1. Explique ampliamente que es una máquina.
- 2. Indique si pueden considerarse todos los arreglos de esta práctica como máquinas.
- 3. Dibuje los diagramas de cuerpo libre de cada uno de los distintos elementos que intervienen en cada arreglo utilizado (pesa, poleas móviles, polea fija, cables, etc.).

4. En relación con la *Tabla No.2* considerando que 
$$
\Delta_Y^F = |Y_1^F - Y_2^F|_{\mathcal{Y}}
$$
que  $\Delta_Y^W = |Y_1^W - Y_2^W|$ . Analice los resultados obtenidos en las dos últimas columnas y haga las observaciones pertinentes *i*, Qué tendencias se aprecian?

5. Sabiendo que idealmente VM =  $RD = 2<sup>n</sup>$  determine el porcentaje de diferencia con respecto a los valores promedio  $\overline{VM}$ ,  $\overline{RD}$  y $\overline{\eta}$  para cada arreglo.

- 6. De qué manera influyen los siguientes factores en los valores de VM, RD y ŋ, para cada uno de los modelos empleados.
	- a) La separación existente entre las poleas
	- b) La longitud e inclinación de los cables
	- c) El peso de las poleas
	- d) El diámetro de las poleas.
	- e) Si se considera que hay otros factores importantes, anótelos.
- 7. Mencione diferentes usos que se hayan identificado para las poleas.
- 8. Elabore conclusiones y comentarios.

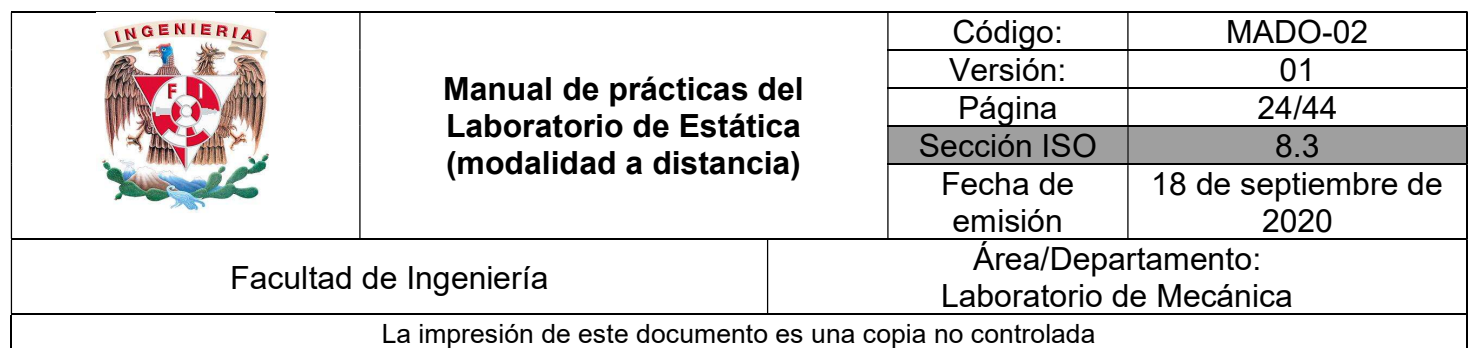

# BIBLIOGRAFÍA

- MERIAM, J, KRAIGE, Glenn Mecánica para ingenieros, estática 3a. edición Barcelona Reverté, 2004
- HIBBELER, Russell Ingeniería mecánica, estática 12a. edición México, D.F. Pearson Prentice Hall, 2010
- BEER, Ferdinand, JOHNSTON, Rusell, MAZUREK, David Mecánica vectorial para ingenieros, estática 10a. edición México, D.F. McGraw-Hill, 2013

Adicionalmente, la Dirección General de Bibliotecas UNAM, la Biblioteca Central UNAM y las #Bibliotecas del #SIBIUNAM ponen a su disposición diversos recursos y servicios en línea, disponibles a través de sus portales web, las 24 horas del día: \* Biblioteca Digital UNAM https://www.bidi.unam.mx/ Contacto: ar-bidi@dgb.unam.mx

 $\_$  , and the contribution of the contribution of the contribution of the contribution of the contribution of  $\mathcal{L}_\text{max}$ 

Requiere su registro para buscar la bibliografía